## APLIKASI PENCARI PENJAHIT BERBASIS ANDROID MENGGUNAKAN TEKNOLOGI LOCATION BASED

## **SERVICES DAN METODE SMART**

**SKRIPSI** 

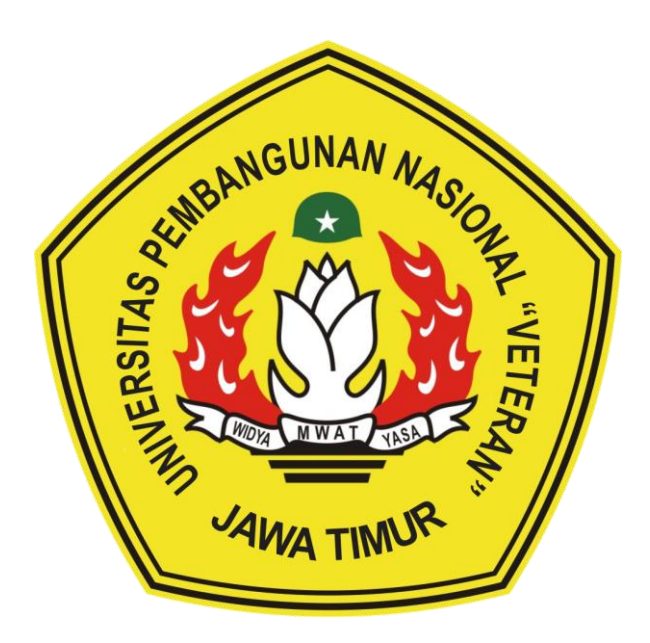

Oleh :

FERONIKA NUR MAGHFIRO

NPM. 17081010067

# PROGRAM STUDI INFORMATIKA **FAKULTAS ILMU KOMPUTER** UNIVERSITAS PEMBANGUNAN NASIONAL "VETERAN" **JAWA TIMUR**

2022

## APLIKASI PENCARI PENJAHIT BERBASIS ANDROID MENGGUNAKAN TEKNOLOGI LOCATION BASED

## **SERVICES DAN METODE SMART**

**SKRIPSI** 

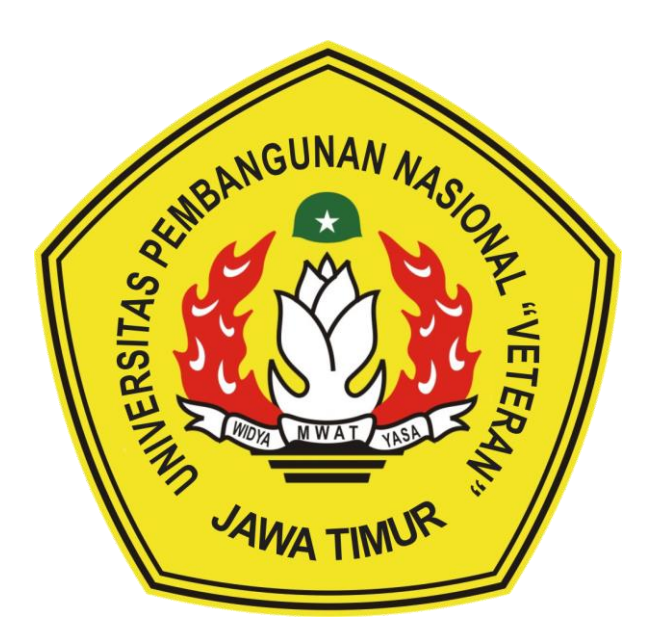

Oleh :

FERONIKA NUR MAGHFIRO

NPM. 17081010067

# PROGRAM STUDI INFORMATIKA **FAKULTAS ILMU KOMPUTER** UNIVERSITAS PEMBANGUNAN NASIONAL "VETERAN" **JAWA TIMUR**

2022

## **LEMBAR PENGESAHAN**

## **SKRIPSI**

## Judul: APLIKASI PENCARI PENJAHIT BERBASIS ANDROID MENGGUNAKAN TEKNOLOGI LOCATION BASED SERVICES **DAN METODE SMART** Oleh : FERONIKA NUR MAGHFIRO

NPM : 17081010067

1.

 $2,$ 

Telah Diseminarkan Dalam Ujian Skripsi Pada: Hari Rabu, Tanggal 19 Januari 2022

Mengetahui

1.

 $2.$ 

**Dosen Pembimbing** 

Retno Mumpuni, S.Kom, M.Sc NPT. 172198 70 716054

Hendra Maulana, S.Kom, M.Kom NPT. 201198 31 223248

Dosen Penguji

Firza Prima Aditiawan, S.Kom, M.TI NIP3K. 19860523 2021211 003

Andreas Nugroho Sihananto, S.Kom, M.Kom NPT. 211199 00 412271

Menyetujui

**Dekan** Fakultas Ilmu Komputer

Dr. Ir. Ni Ketut Sari, MT

NIP. 19650731 199203 2 001

Koordinator Program Studi Informatika

Budi Nugcoho, S.Kom, M.Kom NIP3K. 19800907 2021211 005

### SURAT PERNYATAAN ANTI PLAGIAT

Saya, mahasiswa Program Studi Informatika Universitas Pembangunan Nasional "Veteran" Jawa Timur, yang bertandatangan di bawah ini:

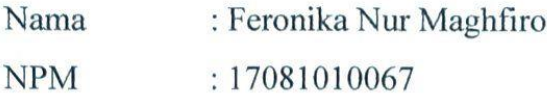

Menyatakan bahwa Judul Skripsi/ Tugas Akhir yang Saya ajukan dan akan dikerjakan, yang berjudul:

## "Aplikasi Pencari Penjahit Berbasis Android Menggunakan Teknologi Location Based Services dan Metode SMART"

Bukan merupakan plagiat dari Skripsi/ Tugas Akhir/ Penelitian orang lain dan juga bukan merupakan produk dan atau software yang Saya beli dari pihak lain. Saya juga menyatakan bahwa Skripsi/ Tugas Akhir ini adalah pekerjaan Saya sendiri, kecuali yang dinyatakan dalam Daftar Pustaka dan tidak pernah diajukan untuk syarat memperoleh gelar di Universitas Pembangunan Nasional "Veteran" Jawa Timur maupun di institusi pendidikan lain.

Jika ternyata di kemudian hari pernyataan ini terbukti tidak benar, maka Saya siap menerima segala konsekuensinya.

Surabaya, 19 Januari 2022

Hormat Saya,

FERONIKA NUR MAGHFIRO NPM. 17081010067

#### **APLIKASI PENCARI PENJAHIT BERBASIS ANDROID**

#### **MENGGUNAKAN TEKNOLOGI** *LOCATION BASED SERVICES* **DAN**

#### **METODE SMART**

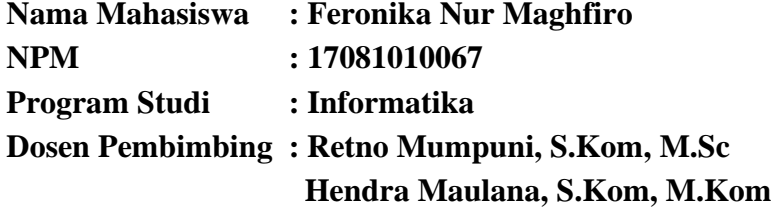

#### **ABSTRAK**

<span id="page-4-0"></span>Usaha menjahit merupakan usaha di bidang jasa yang dilakukan oleh penjahit dalam membuat atau memperbaiki pakaian. Saat ini jumlah penjahit semakin banyak dengan berbagai macam keahlian. Namun pengguna jasa jahit kadang merasa masih sulit untuk menemukan penjahit yang sesuai dengan keinginannya. Pengguna juga harus meluangkan waktu untuk datang langsung ke lokasi penjahit, dengan tujuan sekedar melihat dan bertanya mengenai kesanggupan penjahit atau langsung melakukan pemesanan jahit walaupun jarak dan lokasi yang dituju masih belum pasti. Hal ini yang membuat kegiatan tersebut cenderung kurang efektif.

Pesatnya perkembangan teknologi saat ini banyak dimanfaatkan oleh para pelaku bisnis untuk mempromosikan usaha mereka, salah satu usaha yang dapat dipromosikan yaitu usaha jasa jahit. Untuk membantu permasalahan tersebut penulis ingin mengembangkan Aplikasi Pencari Penjahit Berbasis Android Menggunakan Teknologi *Location Based Services* (LBS) dan Metode SMART. Aplikasi ini menerapkan teknologi LBS untuk menampilkan jarak dan lokasi antara pelanggan dan penjahit, dan mengubah lokasi alamat pelanggan dan penjahit ketika sedang memperbarui data. Dan Penerapan metode SMART yang diimplementasikan dalam aplikasi digunakan untuk perangkingan data penjahit yang didapatkan dari hasil rating, dan menampilkan data tersebut dalam bentuk rekomendasi penjahit.

*Kata kunci:* Aplikasi Penjahit, Android, *Location Based Services*, SMART

#### **KATA PENGANTAR**

<span id="page-5-0"></span>Puji Syukur kepada Allah *Subhaanahu wa ta'aalaa* yang telah memberikan rahmat, hidayah, dan pertolongan kepada penulis. Karena hanya dengan ridho-Nya lah Penulis mampu berfikir dan menyelesaikan skripsi dengan judul "Aplikasi Pencari Penjahit Berbasis Android Menggunakan Teknologi *Location Based Services* dan Metode SMART".

Banyak dukungan dan bantuan yang didapatkan selama penelitian hingga akhirnya mampu menyelesaikan penulisan laporan skripsi ini. Dengan rasa hormat, ucapan terima kasih penulis kepada seluruh pihak terkait yang turut membantu dan terlibat dalam penyusunan laporan ini dari awal hingga akhir, *jazakumullahu khairan katsiran*.

Penulis menyadari masih banyak kekurangan mengingat keterbatasan pengetahuan dan kemampuan Penulis. Oleh karena itu penulis menerima segala kritik dan saran dari semua pihak dalam penyempurnaan laporan skripsi ini.

Surabaya, Desember 2021

Feronika Nur Maghfiro

#### **UCAPAN TERIMA KASIH**

<span id="page-6-0"></span>Dengan izin dan ridho Allah *Subhaanahu wa ta'aalaa* penelitian dan laporan ini berhasil terselesaikan. Selain itu, dengan segala hormat, ucapan terima kasih yang sebesar–besarnya diucapkan kepada seluruh pihak terkait yang telah membantu atas selesainya laporan skripsi ini. Tanpa bantuan dan dukungan mereka, laporan ini tidak akan terselesaikan dengan baik. Ucapan terima kasih penulis ucapkan kepada:

- 1. Keluarga, terutama orang tua, kakak, dan adik-adik yang telah memberikan bantuan, doa, dukungan, hiburan, kasih, dan sayang selama ini.
- 2. Ibu Dr. Ir. Ni Ketut Sari, MT selaku Dekan Fakultas Ilmu Komputer UPN "Veteran" Jawa Timur.
- 3. Bapak Budi Nugroho, S.Kom, M.Kom selaku Koordinator Program Studi Informatika Fakultas Ilmu Komputer UPN "Veteran" Jawa Timur.
- 4. Ibu Retno Mumpuni, S.Kom, M.Sc selaku Dosen Pembimbing 1 yang dengan sabar membimbing, mengarahkan serta memberikan masukan sejak awal penelitian ini berlangsung hingga akhir.
- 5. Bapak Hendra Maulana, S.Kom, M.Kom selaku Dosen Pembimbing 2 dengan sabar membimbing, mengarahkan serta memberikan masukan sejak awal penelitian ini berlangsung hingga akhir.
- 6. Bapak Agung Mustika Rizki, S.Kom, M.Kom selaku koordinator skripsi program studi Informatika yang membantu proses administrasi sejak awal praskripsi hingga ujian skripsi.
- 7. Seluruh Bapak dan Ibu Dosen Program Studi Informatika UPN "Veteran" Jawa Timur yang telah mendidik dan memberikan ilmunya sehingga Penulis memiliki bekal untuk dapat melakukan penelitian ini.
- 8. Program Bangkit 2021, khususnya Dosen Pembimbing Bangkit, Ibu Retno Mumpuni, S.Kom, M.Sc. Banyak ilmu dan pengetahuan yang penulis dapatkan, terutama mengenai pengembangan *softskill* dan *mobile development.*
- 9. Chila, Hanna, Rahayu, Nisa, dan Momo yang telah menjadi sahabat dengan memberikan dukungan, semangat, hiburan, pelajaran, kenangan, dan doa dalam menempuh kehidupan perkuliahan di Surabaya.
- 10. Abda dan Risnandha yang telah memberikan doa, dukungan, semangat, dan hiburan di waktu luang selama merantau di Surabaya.
- 11. Natasha, Tiwik, Fifi, Ncik, Jafni, dan Nadia yang telah membantu mencari dan mengisi data pada aplikasi dan menjadi sahabat dengan selalu memberikan dukungan, semangat, dan doa selama ini.
- 12. Tim Work. Terima kasih atas bantuan dan kerjasamanya, serta canda tawa yang menghibur selama kuliah di UPN.
- 13. Ncik, Dewi, Aulia, Talita, Alin, Salsa yang telah menjadi sahabat dengan selalu memberikan dukungan, semangat, dan doa selama ini.
- 14. Teman seperjuangan yang ada dimanapun yang selalu mendoakan, mengingatkan, menghibur, dan menyemangati dalam pengerjaan skripsi ini. Tak lupa juga, ucapan terima kasih ini Penulis sampaikan kepada teman-teman angkatan 2017 dan kakak maupun adik tingkat serta pihak-pihak lain yang terkait yang tidak disebutkan atas segala bentuk kepeduliannya dalam pengerjaan penelitian ini.

## **DAFTAR ISI**

<span id="page-8-0"></span>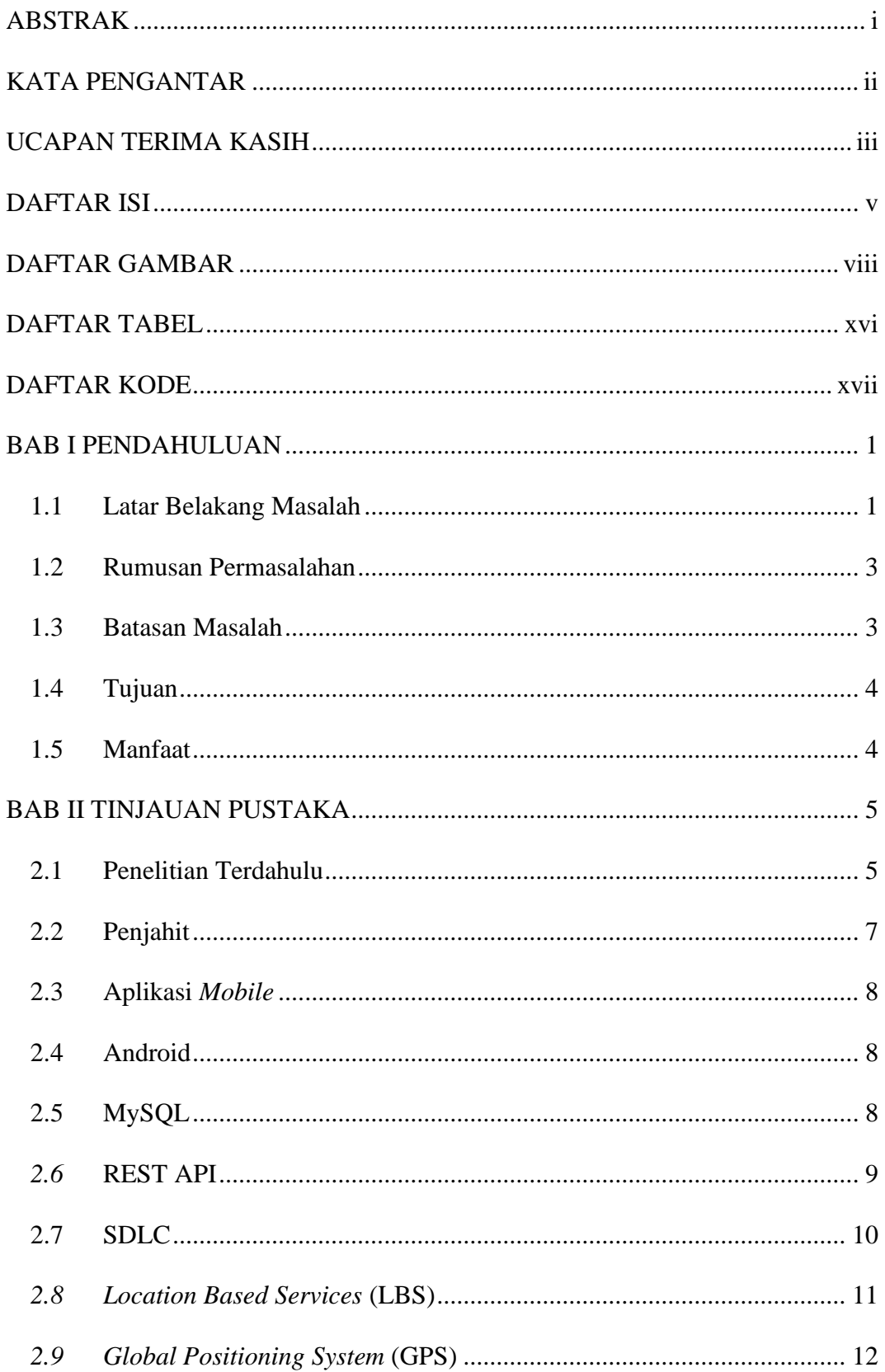

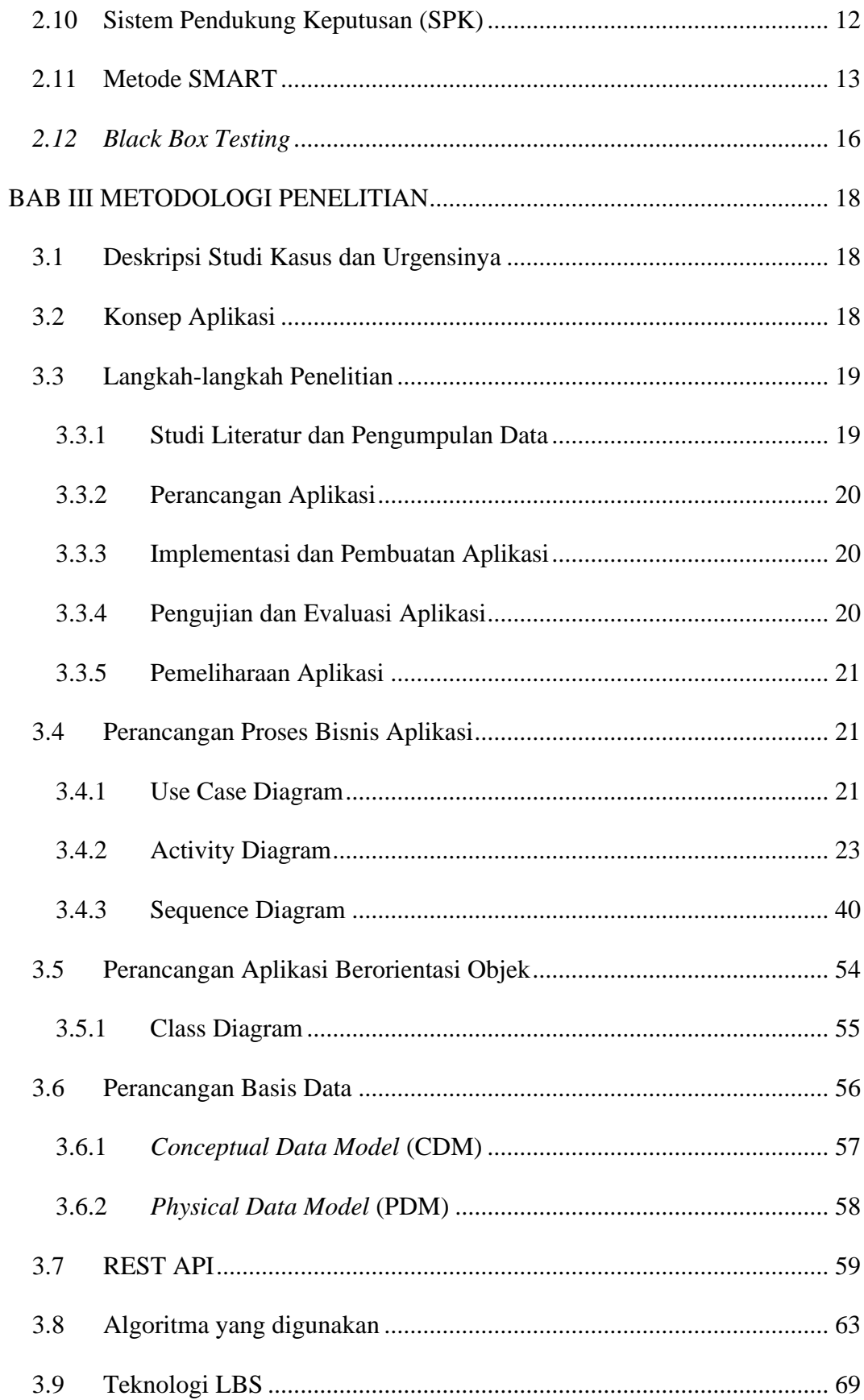

![](_page_10_Picture_4.jpeg)

### **DAFTAR GAMBAR**

<span id="page-11-0"></span>![](_page_11_Picture_194.jpeg)

![](_page_12_Picture_197.jpeg)

![](_page_13_Picture_196.jpeg)

![](_page_14_Picture_180.jpeg)

![](_page_15_Picture_192.jpeg)

![](_page_16_Picture_198.jpeg)

![](_page_17_Picture_199.jpeg)

![](_page_18_Picture_12.jpeg)

### **DAFTAR TABEL**

<span id="page-19-0"></span>![](_page_19_Picture_178.jpeg)

### **DAFTAR KODE**

<span id="page-20-0"></span>![](_page_20_Picture_119.jpeg)